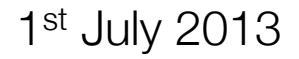

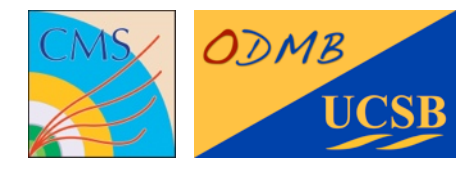

# ODMB user's manual

Optical DAQ MotherBoard for the ME1/1 stations of the CMS muon endcap detector

Firmware tag: V00-03

Manuel Franco Sevilla, Frank Golf, Guido Magazzù, Tom Danielson UC Santa Barbara

### Table of Contents

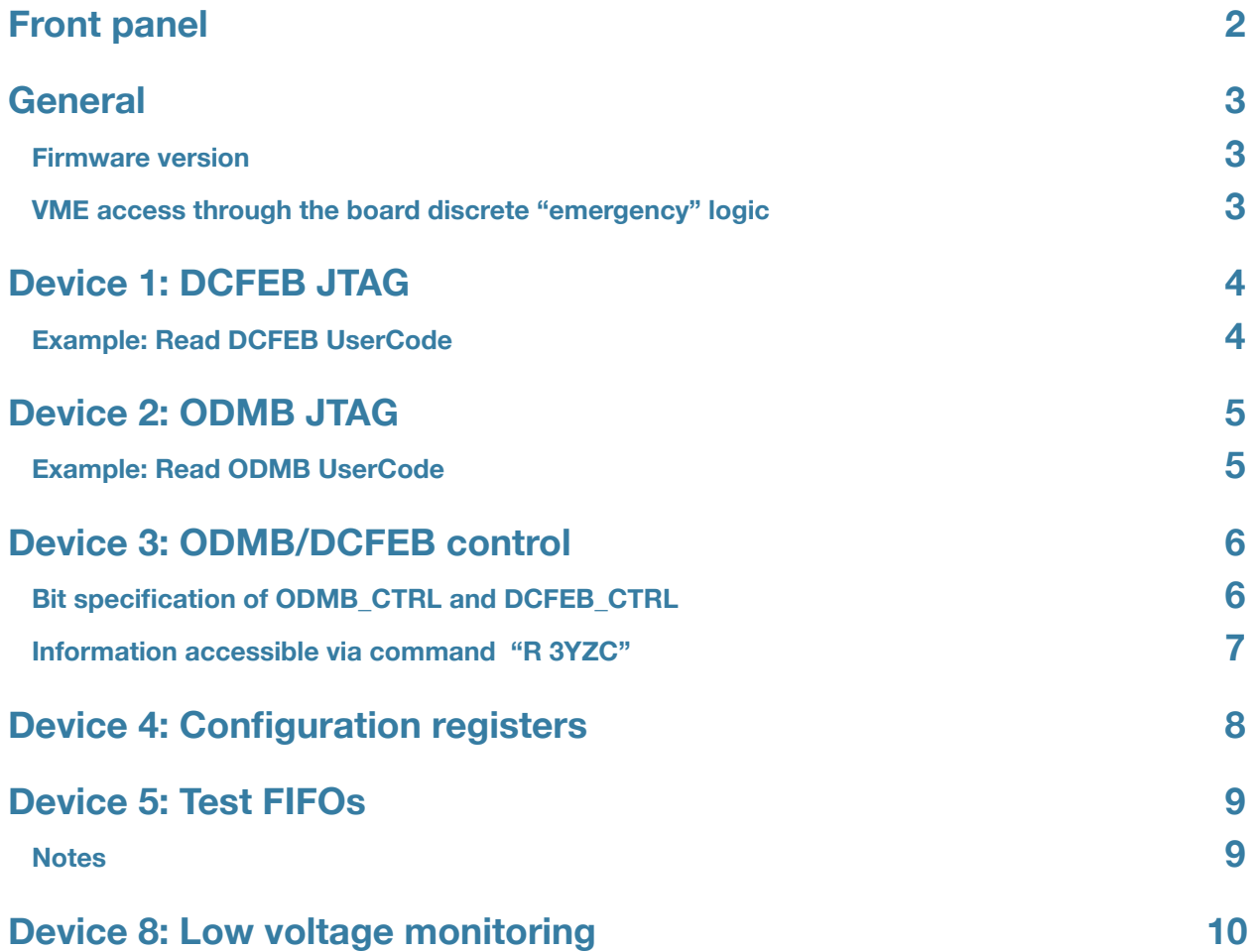

### <span id="page-2-0"></span>Front panel

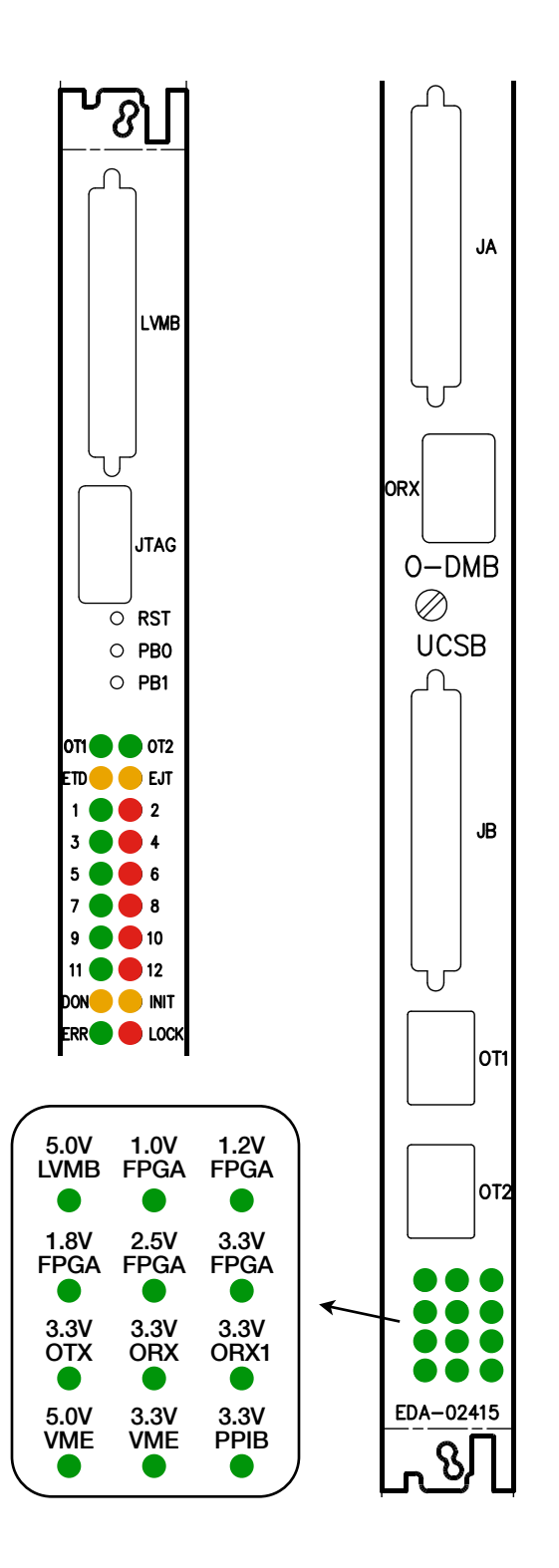

#### **Push buttons**

- RST: Reloads firmware in PROM onto FPGA
- **PB0:** Resets registers/FIFOs in FW. LEDs 1-12 blink at different speeds for ~3s
- **PB1:** Sends L1A and L1A\_MATCH to all DCFEBs. Turns on LED 12

#### **LEDs set in firmware**

- $\bullet$  1: 4 Hz signal from clock for data  $\rightarrow$  DDU
- 3: 2 Hz signal from clock for data  $\rightarrow$  PC  $\bullet$
- 5: 1 Hz signal from internal ODMB clock
- 7: Internal PLL is locked
- 9: L1A and LCTs from CCB are selected
- 11: Path for real DCFEB data is selected
- 2: Bit 0 of L1A\_COUNTER
- 4: Bit 1 of L1A\_COUNTER
- **6: Bit 2 of L1A\_COUNTER**
- 8: Bit 3 of L1A\_COUNTER
- **10:** Bit 4 of L1A\_COUNTER
- **12:** Briefly ON when a VME command is received. Also ON when PB1 is pressed

#### **LEDs set in hardware**

- OT1: SD signal from OT1
- OT2: SD signal from OT2
- **ETD:** DTACK enable for discrete logic (logic low)
- **EJD:** JTAG enable for discrete logic (logic low)
- DON: DONE signal from FPGA. ON when programmed
- **INIT:** INIT\_B signal from FPGA (logic low)
- **ERR:** Error on QPLL
- LOCK: QPLL is locked
- Bottom 12: Voltage monitoring

### <span id="page-3-0"></span>General

#### <span id="page-3-1"></span>**Firmware version**

For a given firmware tag **VXY-ZK**:

- ❖ Usercode is **XYZKdbdb**
- <span id="page-3-2"></span>❖ FW\_VERSION read via "R 4424" is **XYZK**

### **VME access through the board discrete "emergency" logic**

The FPGA may be accessed via JTAG through the discrete logic as follows

- ❖ The VME address is 0xFFFC
- ❖ The bit 0 of the data sent is TMS
- ❖ The bit 1 of the data sent is TDI

For example, to read the Usercode, starting from JTAG idle (five TMS = 1 & one TMS = 0), the commands are:

```
W FFFC 1 To Select-DR-Scan
W FFFC 1 To Select-IR-Scan
W FFFC 0 To Capture-IR
W FFFC 0 To Shift-IR
W FFFC 0 Shifting IR (Read UserCode IR = 3C8)
W FFFC 0 Shifting IR 
W FFFC 0 Shifting IR 
W FFFC 2 Shifting IR 
W FFFC 0 Shifting IR 
W FFFC 0 Shifting IR 
W FFFC 2 Shifting IR 
W FFFC 2 Shifting IR 
W FFFC 2 Shifting IR 
W FFFC 3 Shifting IR and to Exit1-IR
W FFFC 1 To Update-IR 
W FFFC 0 To Run Test/Idle
W FFFC 1 To Select-DR-Scan
W FFFC 0 To Capture-DR
W FFFC 0 Shifting DR 
R FFFC 0 Shifting DR (Read bit 0 of UserCode)
```
Since the Usercode register is 32 bits, the last two commands should be repeated 31 more times.

## <span id="page-4-0"></span>Device 1: DCFEB JTAG

#### **"Y" refers to the number of bits to be shifted**

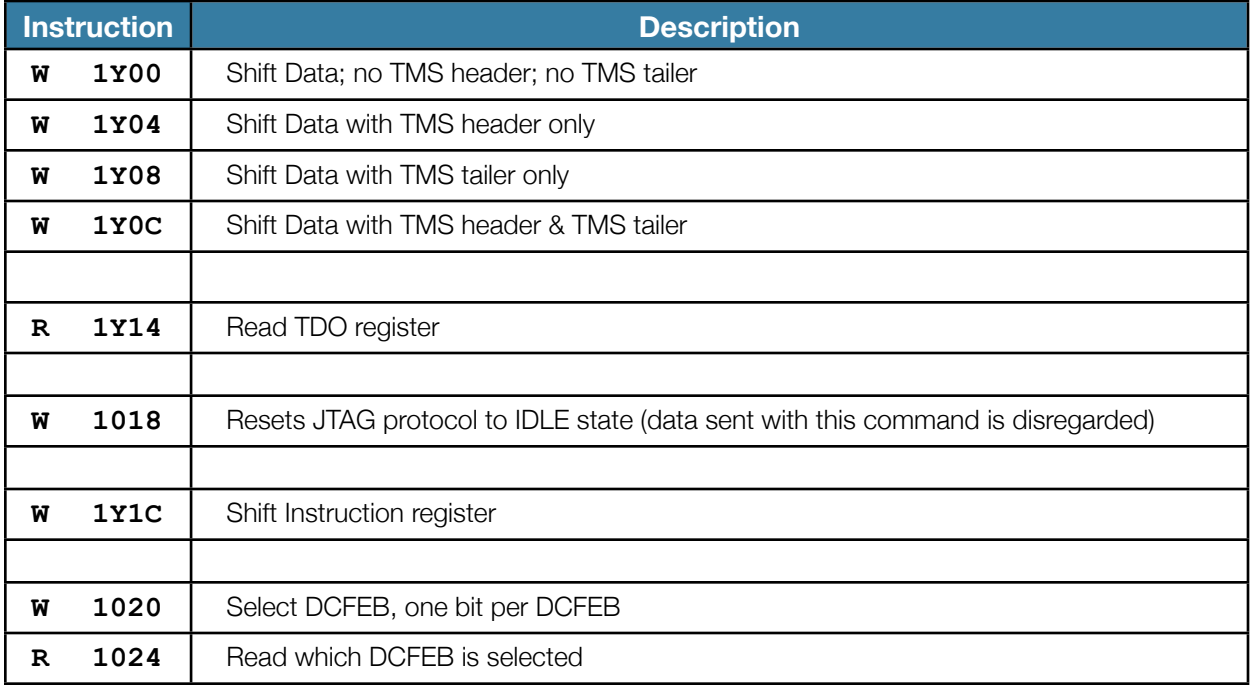

### <span id="page-4-1"></span>**Example: Read DCFEB UserCode**

DCFEB registers are set and read via JTAG. The following procedure reads the 32-bit USERID of DCFEB 3:

- 1. Select the appropriate DCFEB setting a 7 bit register, one bit per DCFEB
	- ๏ W 1020 4 ==> Selects DCFEB 3
- 2. Set the instruction register to read USERID

```
๏ W 191C 3C8 ==> This instruction is hardcoded in DCFEB
```

```
3. Shift data and read result
```
- ๏ W 1F04 0 ==> First 16 bits with only TMS header
- ๏ R 1F14
- ๏ W 1F08 0 ==> Finish with only TMS tail
- ๏ R 1F14

## <span id="page-5-0"></span>Device 2: ODMB JTAG

#### **"Y" refers to the number of bits to be shifted**

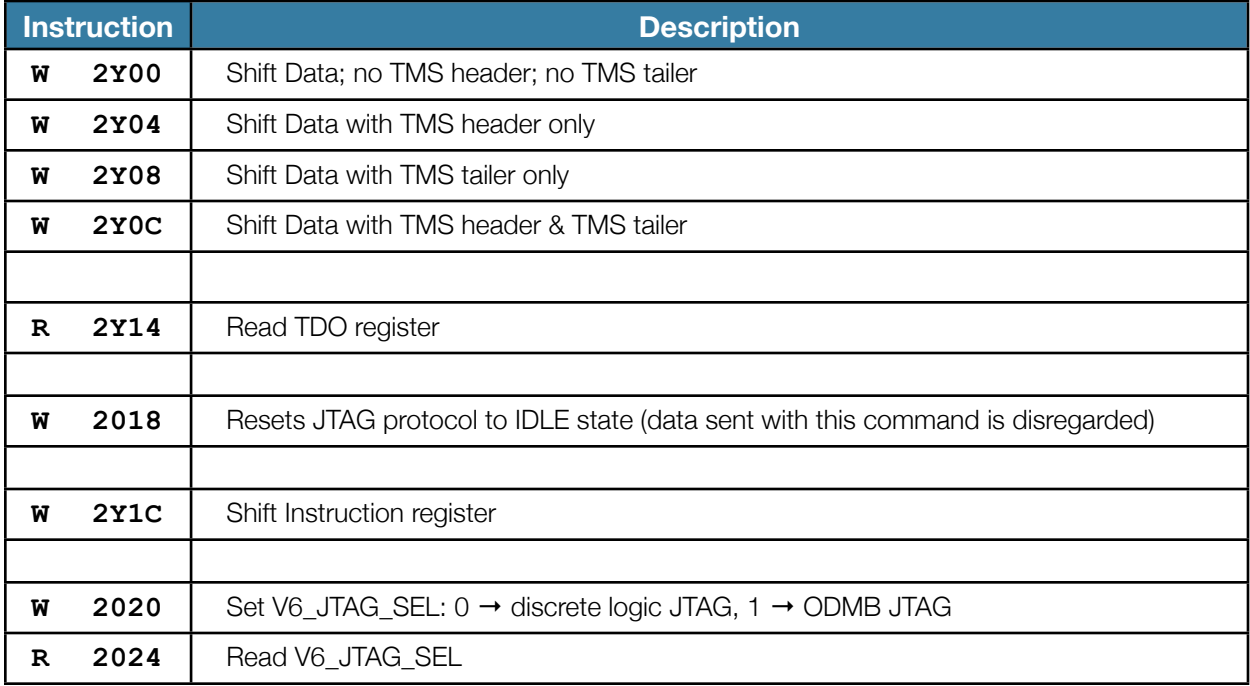

### <span id="page-5-1"></span>**Example: Read ODMB UserCode**

Read FPGA UserCode:

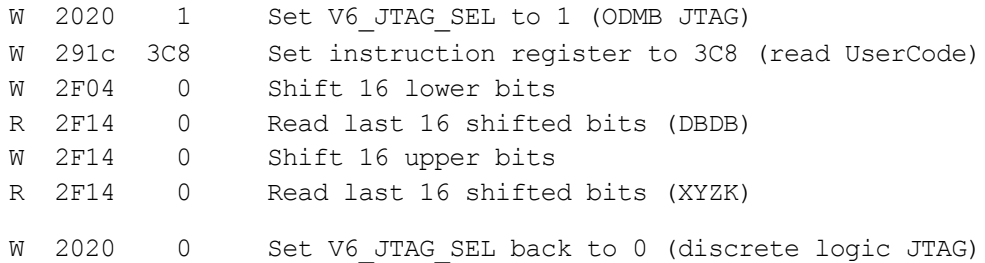

## <span id="page-6-0"></span>Device 3: ODMB/DCFEB control

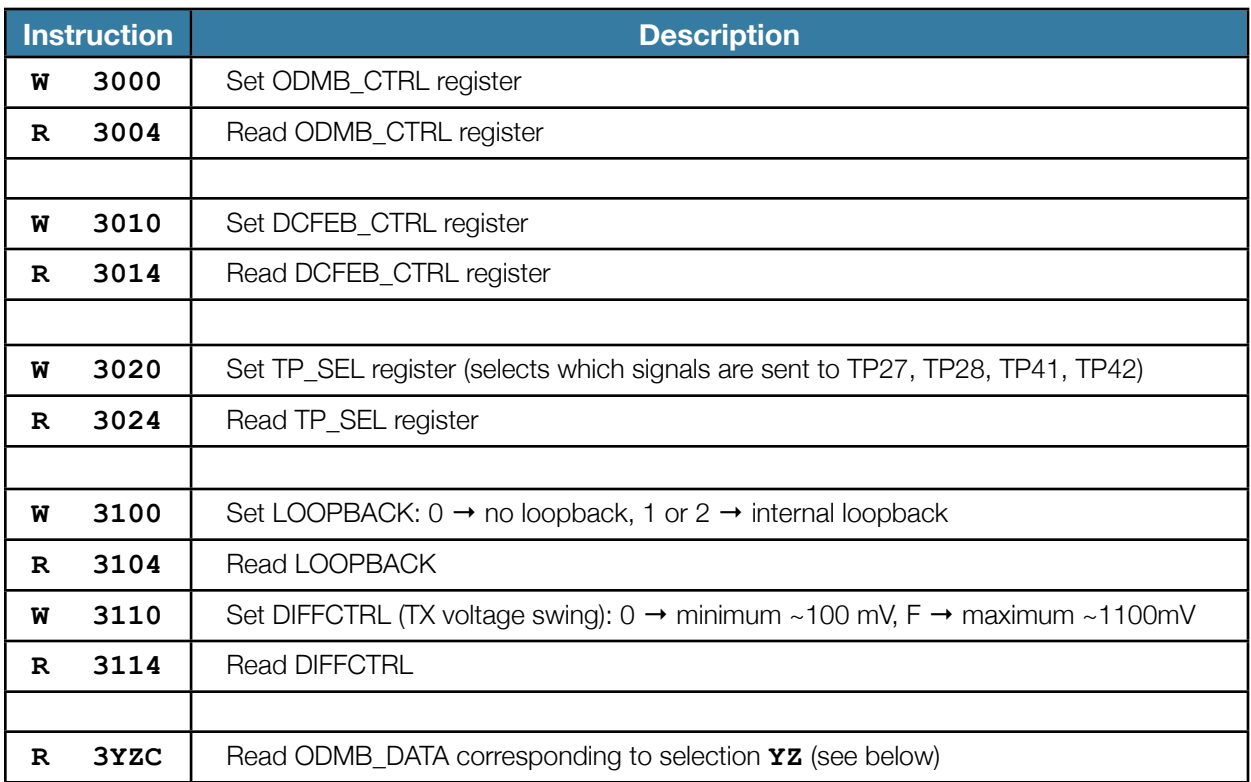

### <span id="page-6-1"></span>**Bit specification of ODMB\_CTRL and DCFEB\_CTRL**

- ‣ ODMB\_CTRL[3:0] Selects CAL\_TRGEN (calibration mode).
- ‣ ODMB\_CTRL[4] Selects CAL\_MODE (calibration mode).
- **ODMB CTRL[5] Selects CAL TRGSEL (calibration mode).**
- ODMB\_CTRL[7] Selects DCFEB data path:  $0 \rightarrow$  real data,  $1 \rightarrow$  dummy data.
- ‣ ODMB\_CTRL[8] Resets FPGA registers/FIFOs and LEDs 1-12 blink for ~3s. Bit is auto-reset.
- ODMB\_CTRL[9] Selects L1A and LCTs:  $0 \rightarrow$  from CCB, 1  $\rightarrow$  internally generated.
- $\rightarrow$  ODMB\_CTRL[10] Selects LVMB: 0 → real LVMB, 1 → dummy LVMB.
- ‣ ODMB\_CTRL[11] Kills L1A.
- ‣ ODMB\_CTRL[12] Kills L1A\_MATCH.
- DCFEB\_CTRL[0] Reprograms the DCFEBs. Bit is auto-reset.
- DCFEB\_CTRL[1] Resynchronizes the L1A\_COUNTER of ODMB and DCFEBs. Bit is auto-reset.
- ‣ DCFEB\_CTRL[2] Sends INJPLS signal to DCFEBs. Bit is auto-reset.
- ‣ DCFEB\_CTRL[3] Sends EXTPLS signal to DCFEBs. Bit is auto-reset.
- **DCFEB\_CTRL[4] Sends test L1A and L1A\_MATCH to all DCFEBs. Bit is auto-reset.**
- ‣ DCFEB\_CTRL[15:10] Selects FSEL.

#### <span id="page-7-0"></span>**Information accessible via command "R 3YZC"**

- ‣ YZ = 3A: Most significant 8 bits of L1A\_COUNTER
- ‣ YZ = 3B: Least significant 16 bits of L1A\_COUNTER
- ‣ YZ = 21-27: Number of L1A\_MATCH for given DCFEB
- ▶ YZ = 31-37: Gap (in number of bunch crossings) between the last LCT and L1A for given DCFEB
- ▶ YZ = 41-49: Number of packets stored for given DCFEB, TMB, or ALCT
- ▶ YZ = 51-59: Number of packets shipped to DDU and PC for given DCFEB, TMB, or ALCT
- $\rightarrow$  YZ = 61-67: Number of data packets received with good CRC for given DCFEB

## <span id="page-8-0"></span>Device 4: Configuration registers

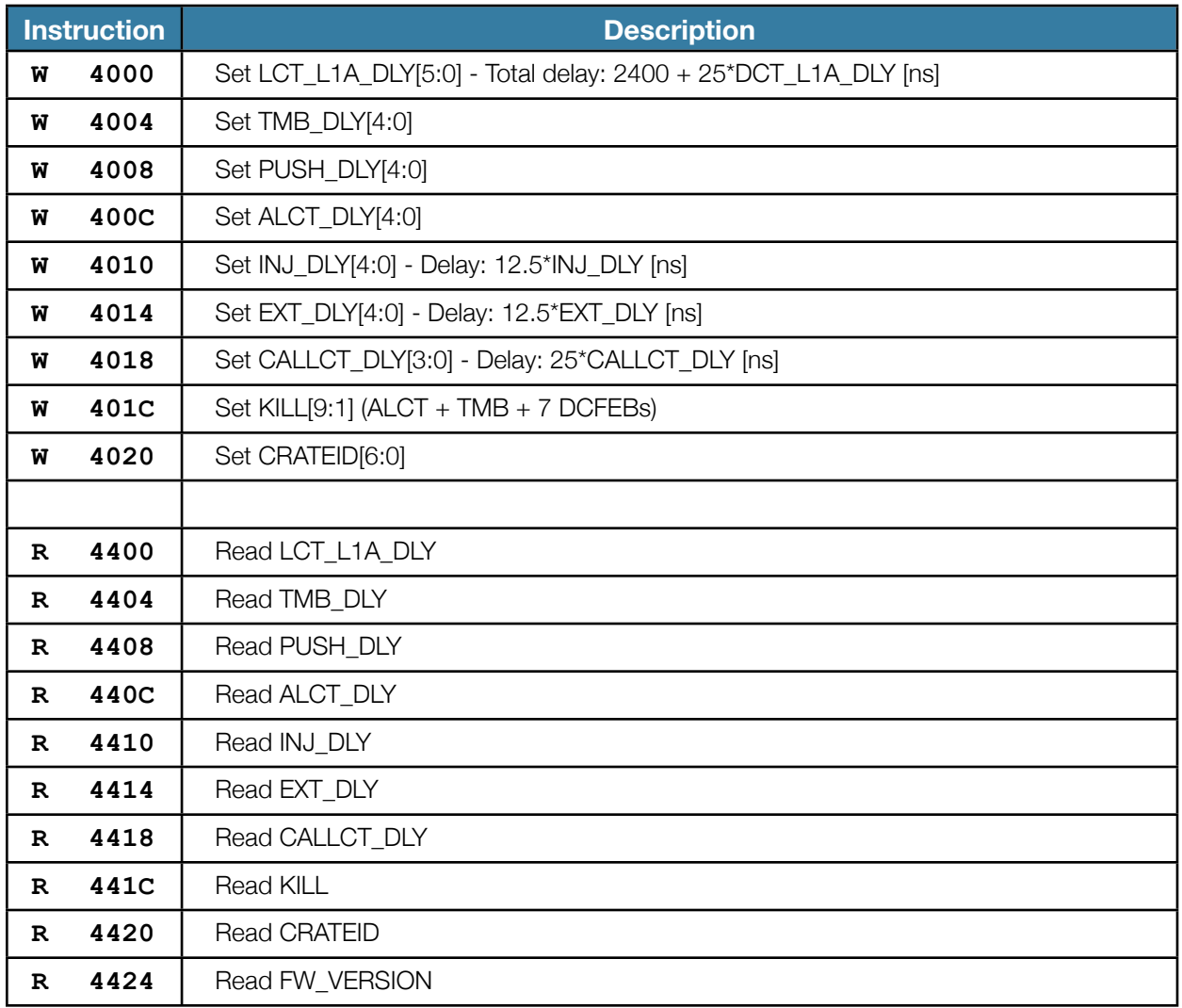

### <span id="page-9-0"></span>Device 5: Test FIFOs

#### **Z refers to FIFO: 1 → PC TX, 2 → PC RX, 3 → DDU TX, 4 → DDU RX**

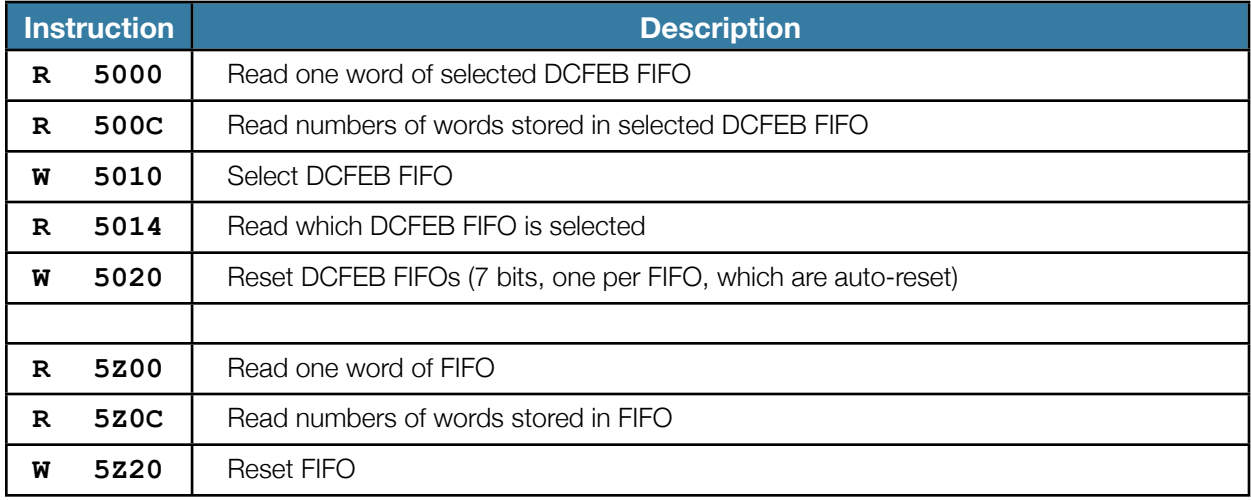

#### <span id="page-9-1"></span>**Notes**

- 1. All these FIFOs can hold a maximum of 2,250 words (36 kb)
- 2. The **7 DCFEB FIFOs** store the DCFEB data as it arrives in parallel to the standard data path
	- They can hold a maximum of 2 data packets
- 3. The **DDU TX FIFO** stores DDU packets just before being transmitted
	- They include the DDU header (4 words starting with 9, 4 starting with A), ALCT data, TMB data, DCFEB data, and trailer (4 words starting with F, 4 starting with E)
- 4. The **PC TX FIFO** stores DDU packets wrapped in ethernet frames just before being transmitted
	- They include the ethernet header (4 words) and trailer (4 words)
	- They need to be at least 32 words long
- 5. The **DDU** and **PC RX FIFOs** can be used for loopback tests

## <span id="page-10-0"></span>Device 8: Low voltage monitoring

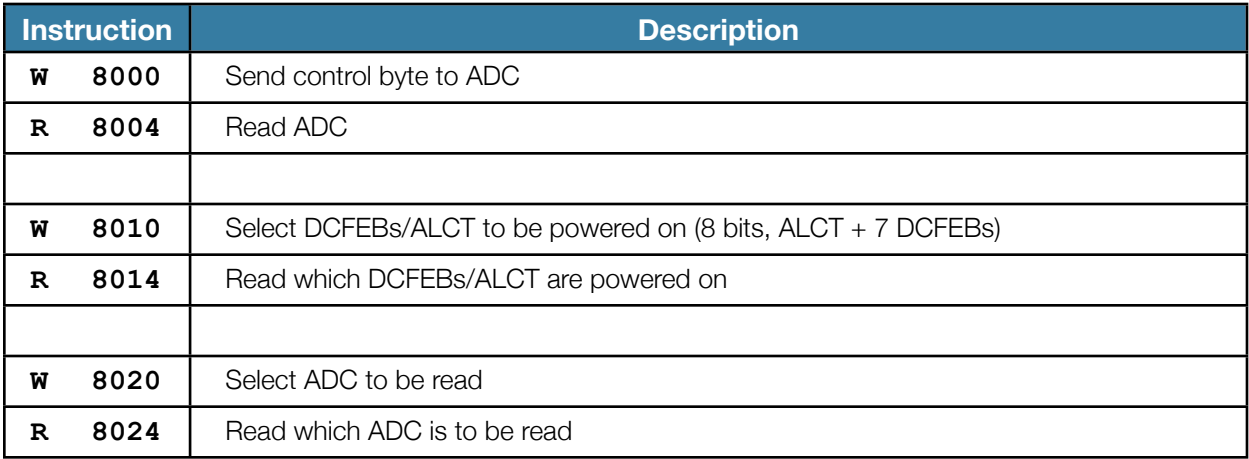